**CINECA** Consorzio Interuniversitario

### **OpenMP basics: Communication within a node**

#### Gian Franco Marras

[g.marras@cineca.it](mailto:g.marras@cineca.it)

Dipartimento Supercalcolo, Applicazioni e Innovazione (SCAI) CINECA - High Performance System Group Casalecchio di Reno (BO) – Italy www.cineca.it

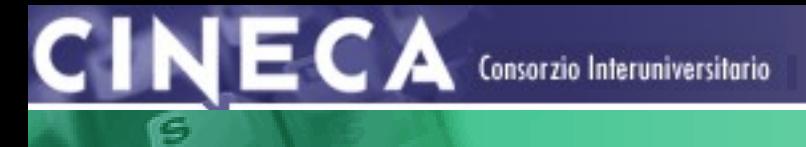

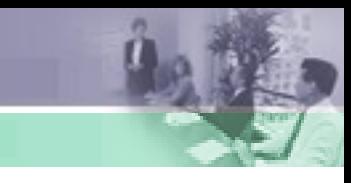

### **Shared Memory System**

Shared memory refers to a large block of RAM that can be accessed by several different CPUs in a multiple-processor computer system.

Usually the system is a Simmetric MultiProcessor (SMP). SMP involves a multiprocessor computer hardware architecture where two or more identical processors are connected to a single shared main memory.

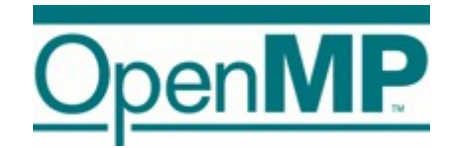

The OpenMP Application Program Interface (API) supports multi-platform shared-memory parallel programming in C/C++ and Fortran on all architectures, including Unix platforms and Windows NT platforms.

OpenMP is a portable, scalable model that gives shared-memory parallel programmers a simple and flexible interface for developing parallel applications for platforms ranging from the desktop to the supercomputer.

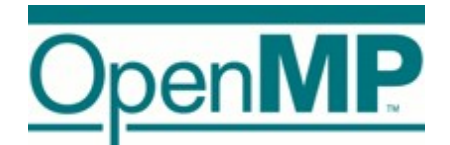

### **Pros of OpenMP**

• easier to program and debug;

Consorzio Interuniversitario

- directives can be added incrementally;
- gradual parallelization;
- can still run the program as a serial code;
- serial code statements usually don't need modification.

### **Cons of OpenMP**

- can only be run in shared memory computers;
- Traffic between CPU and memory increases with the number of CPUs;

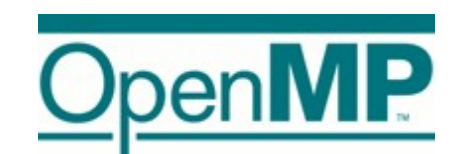

OpenMP consists of a set of:

Consorzio Interuniversitario

• **Compiler directives**

**CINECA** 

- **Runtime library routines**
- **Environment variables**

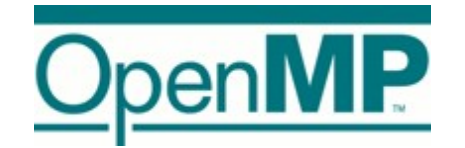

- The OpenMP API uses the fork-join model of parallel execution.
- An OpenMP program begins as a single thread of execution, called the initial thread. The initial thread executes sequentially until encounters a parallel construct.
- The thread creates a team of tasks and becomes the master of the new team. Each task is assigned to a different thread in the team and becomes tied. Beyond the end of the parallel construct, only the master thread resume execution.

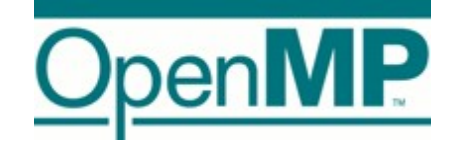

### OpenMP supports dynamic adjustment of the number of thread:

**CINECA** Consorzio Interuniversitorio

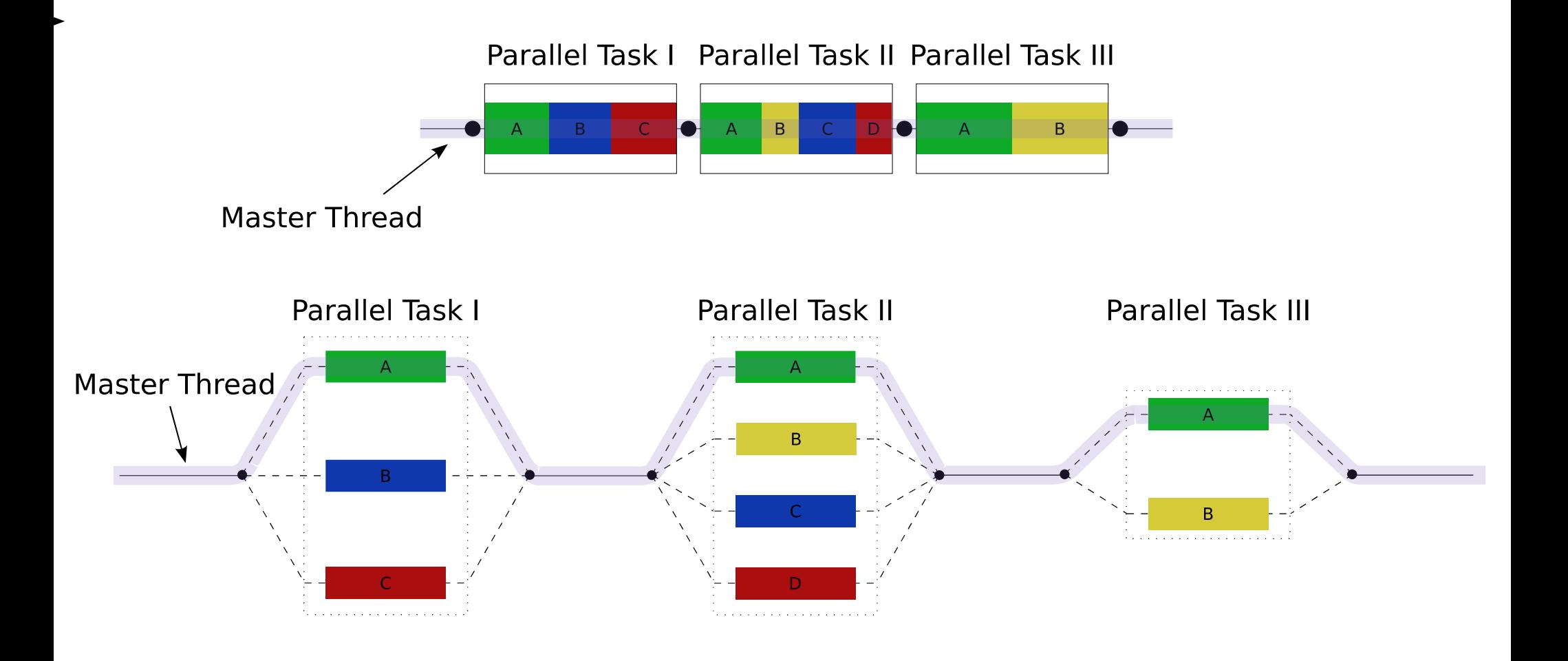

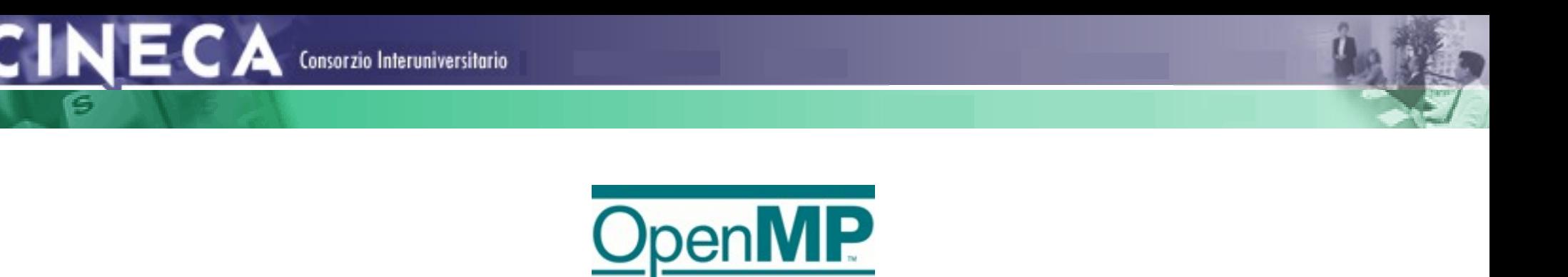

```
Conditional Compilation
```
With OpenMP compilation, the **OPENMP** macro is defined.  $\mathbf{C}$ :

```
printf("Compiled by OpenMP);
\#e lse
printf("Compiled by an Serial-compliant
implementation.");
\#endif
```
#### Fortran:

```
\mathcal{L} print *, "Compiled by OpenMP"
```
Consorzio Interuniversitario

IECA

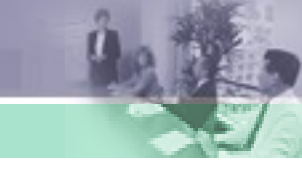

### **Parallel construct**

- Start parallel execution;
- A team of threads is created to execute the parallel region;
- The thread that encountered the parallel construct become the master thread of the new team with a thread number zero.
- There is an implicit barrier at the end of the construct;
- Any number of parallel constructs can be specified in a single program;

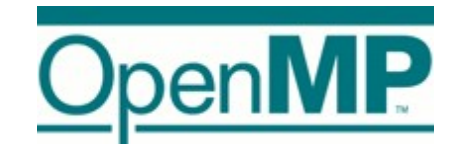

#### A first program in Fortran:

#### PROGRAM HELLO **INTEGER VAR1, VAR2, VAR3**

**CINECA** Consorzio Interuniversitario

 $IS$  e rial code  $l$ Beginning of parallel region.  $! For k a te am of three ads.$  $IS$  pecify variable scoping. *ISOMP PARALLEL PRIVATE (VAR1, VAR2) SHARED (VAR3)*  $P$  rint  $*$ , "He llo W o rld!!!"  $ISOMP$  END PARALLEL  $\Box$ Resume serial code

#### **FND**

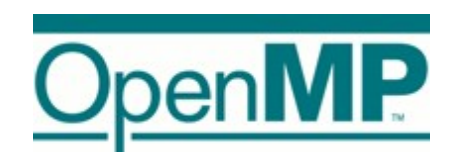

#### A first program in C:

 $$ 

```
#include <omp.h>
int main ()
{
  int var1, var2, var3;
  S e ria l c o d e
! B e g in n in g o f p a ra lle l re g io n . F o rk a te a m o f th re a d s .
! S p e c ify v a ria b le s c o p in g
#p r a g m a o m p p a r a lle l p r iv a te (v a r 1 , v a r 2 ) s h a r e d (v a r 3 )
 {
P a ra lle l s e c tio n e x e c u te d b y a ll th re a d s
A ll th re a d s jo in m a s te r th re a d a n d d is b a n d
  }
!R e s u m e s e ria l c o d e
}
```
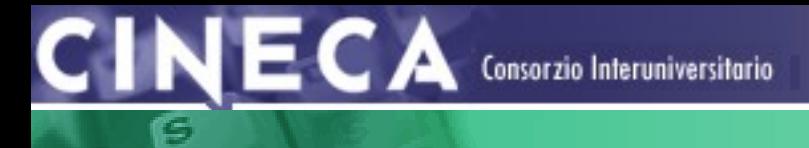

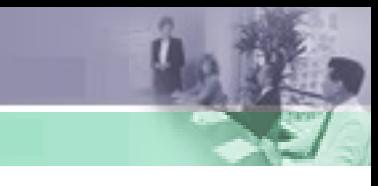

### **OpenMP Memory Model**

OpenMP provides a consistency shared-memory model. All threads have access to the **main memory** to retrieve shared variables.

Each thread also has access to another type of memory that must not be accessed by another threads, called **threadprivate memory**.

A directive that accepts data-sharing attribute clauses determines two kinds of access to variables used in the directive's associated structured block: **shared** and **private**.

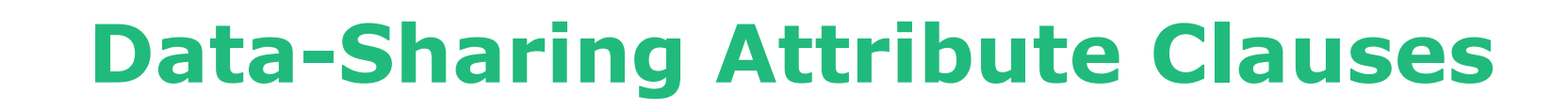

IECA

Consorzio Interuniversitario

- **Shared**:declares one or more list items to be shared by tasks generated by a parallel construct. All changes made are visible to all threads.
- **Private**: declares one or more list items to be private to a task. No other thread can access this data. Changes can only visible to the thread owning the data.

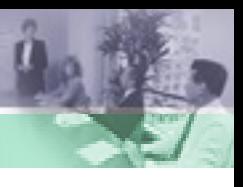

### **Worksharing construct**

- A worksharing construct distributes the execution of the associated region among the members of the team that encounters it.
- A worksharing region has no barrier on entry; however, an implied barrier exists at the end of the worksharing region.
- If a **nowait clause** is present, an implementation may omit the barrier at the end of the worksharing region.
- *Loop construct (DO / for)*
- *SECTIONS construct*
- *SINGLE construct*
- *WORKSHARE construct (only Fortran90)*

ECΑ

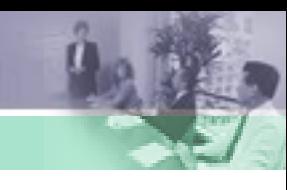

### **Loop construct (DO/for)**

The loop construct specifies that the iterations of one or more associated loops will be executed in parallel by threads in the team in the context of their implicit tasks. The iterations are distributed across threads that already exist in the team executing the parallel region to which the loop region binds.

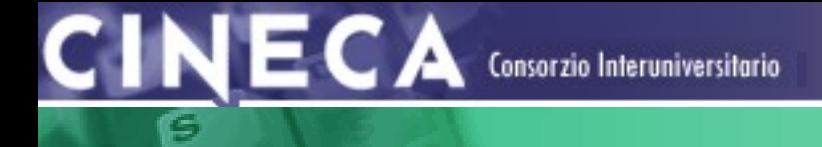

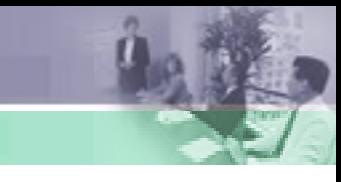

### **Loop construct (DO/for)**

Fortran: **!SOMP PARALLEL** integer ::  $i=5, n=200$ real :: tmp !\$OMP DO PRIVATE(tmp)  $d \circ i=1, n$  $tm p = fu n c (b (i))$  $a(i) = b(i) + tm p$  $e$ nddo **!\$OMP END DO [NOWAIT]** print \*, i  $\left( \rightarrow 5 \right)$ **!SOMP END PARALLEL** 

 $CINECA$  Consorzio Interuniversitario

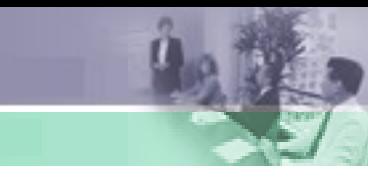

### **OpenMP Memory Model**

Fortran: **!SOMP PARALLEL** integer ::  $i=5, n=200$  $real::tmp$ !\$OMP DO PRIVATE(tmp)  $d \circ i=1, n$  $tm p = fu n c (b (i))$  $a(i) = b(i) + tm p$  $e$ nddo **!\$OMP END DO [NOWAIT]** print \*, i  $\left( \rightarrow 5 \right)$ **!SOMP END PARALLEL** 

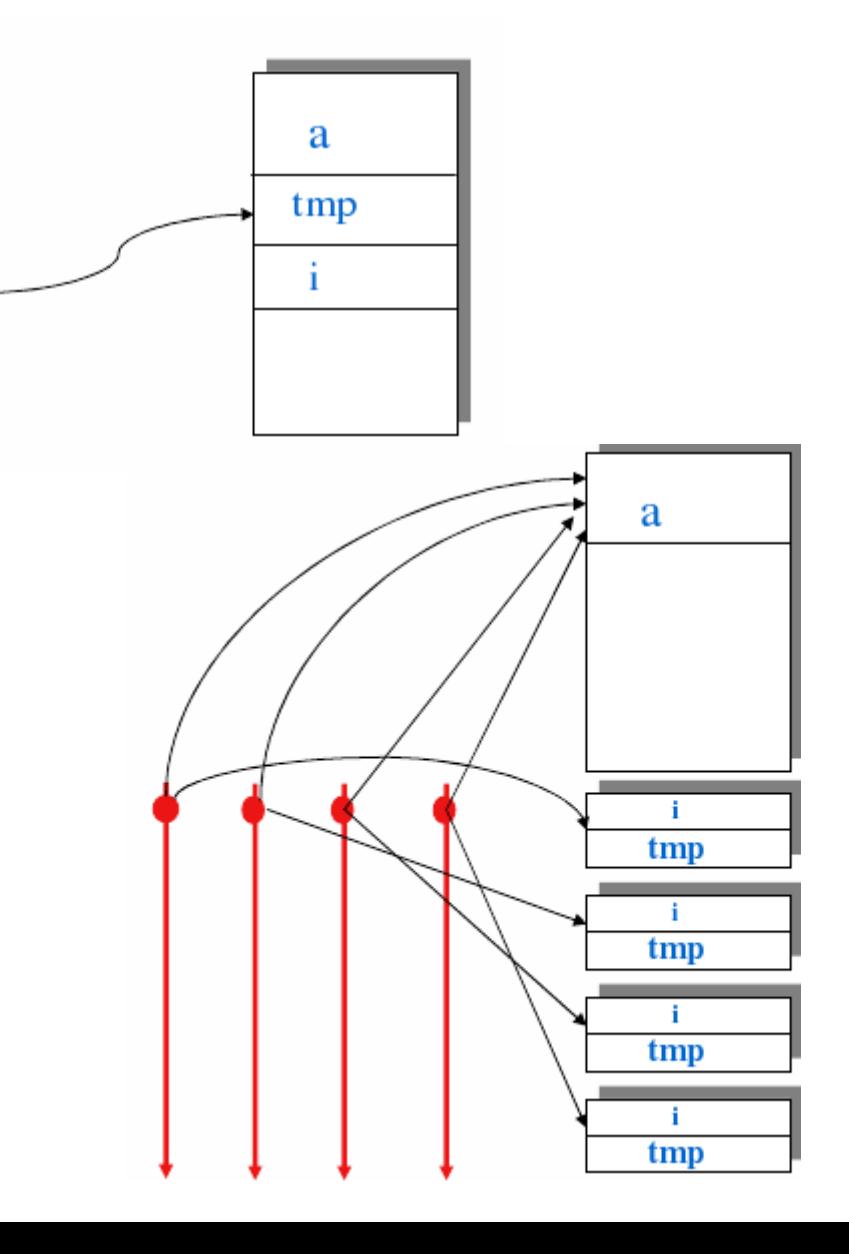

**CINECA** Consorzio Interuniversitario

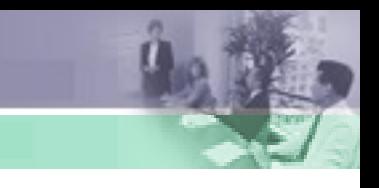

### **Loop construct (DO/for)**

#### $C/C++$ :

# #pragma omp parallel

#pragma omp for [nowait] for  $(i=0; i \le n; ++i)$  $a[i] = b[i] + 1.0$ 

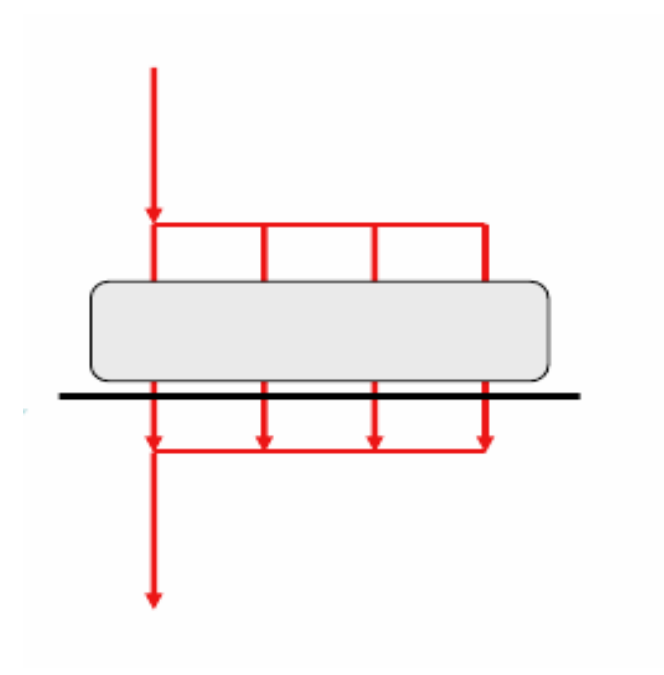

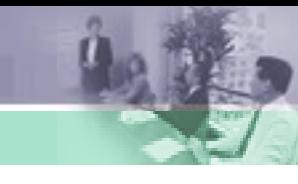

### **Schedule clauses**

Specifies how iterations of the associated loops are divided into contiguous non-empty subsets, called chunks, and how these chunks are distributed among threads of the team.

- *S ta tic*: iterations are divided into chunks of size chunk\_size, and the chunks are assigned to the threads in the team in a round-robin fashion in the order of the thread number.
- *D y n a m ic :* iterations are distributed to threads in the team in chunks as the threads request them. Each thread executes a chunk of iterations, then requests another chunk, until no chunks remain to be distributed.

*\$ o m p p a r a lle l d o s c h e d u le (ty p e , [c h u n k ])*

### **Schedule clauses**

Consorzio Interuniversitario

- *G u id e d :* the iterations are assigned to threads in the team in chunks as the executing threads request them. Each thread executes a chunk of iterations, then requests another chunk, until no chunks remain to be assigned. The chunk decrease with time.
- *R u n tim e :* the decision regarding scheduling is deferred until run time.
- *A u to*: the decision regarding scheduling is delegated to the compiler and/or runtime system.

*\$ o m p p a r a lle l d o s c h e d u le (ty p e , [c h u n k ])*

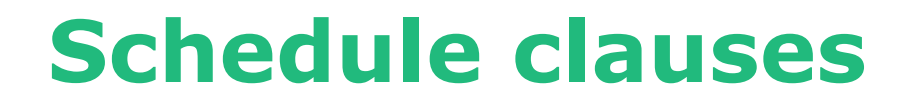

Consorzio Interuniversitario

#### 500 iterations on 4 threads

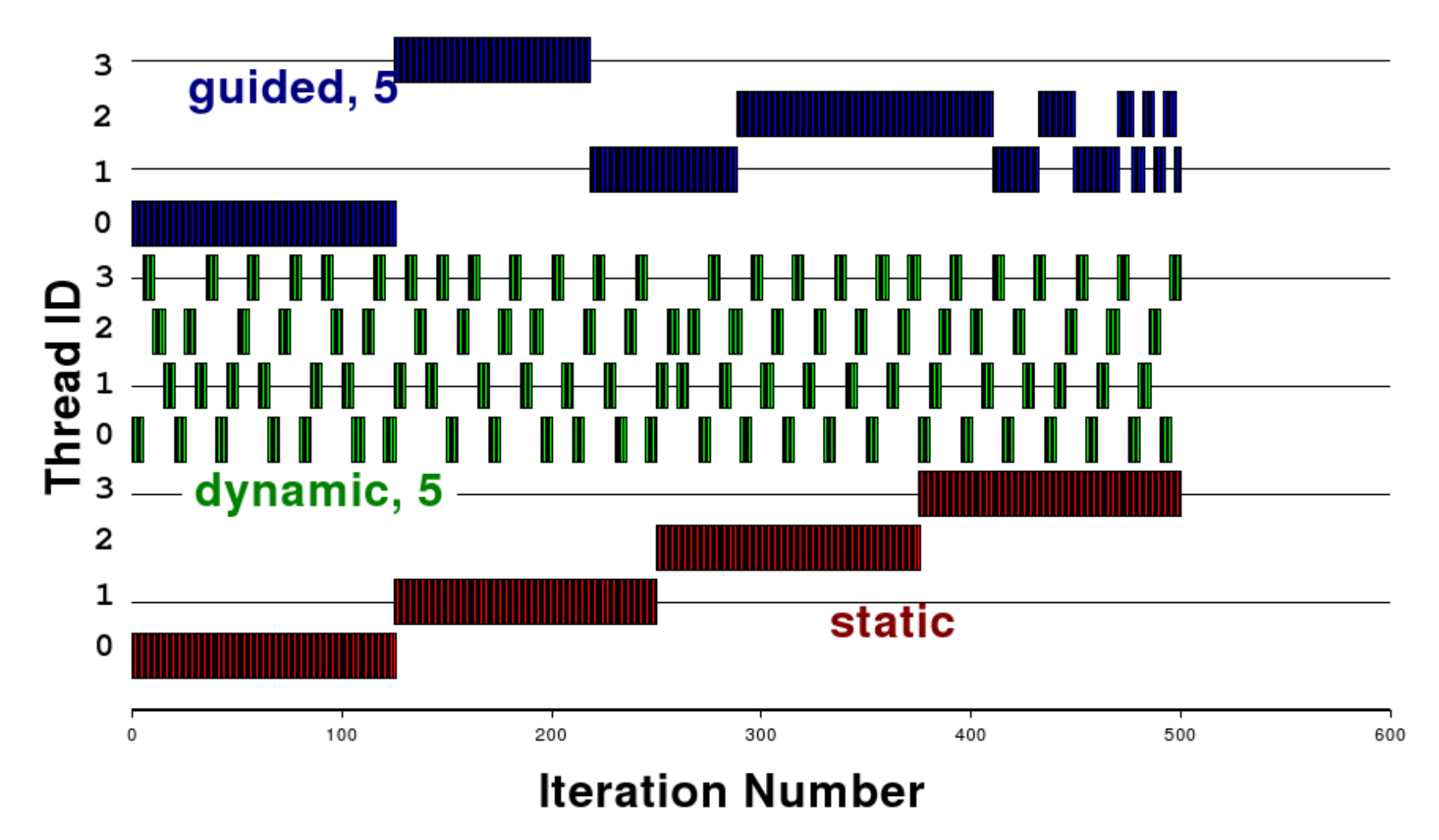

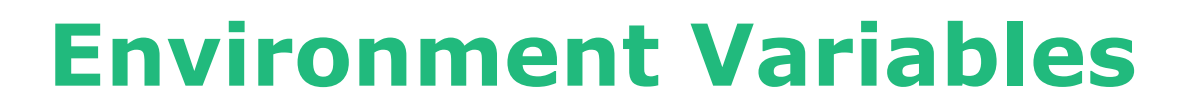

- **OMP\_NUM\_THREADS**: sets the number of threads to use for parallel regions;
- **OMP\_SCHEDULE:** controls the schedule type and chunk size of all loop directives that have the schedule type runtime.

*c s h :*

ECA

Consorzio Interuniversitario

% setenv OMP\_NUM\_THREADS 8 % setenv OMP\_SCHEDULE "guided,4"

*s h :* \$ export OMP\_NUM\_THREADS=8 \$ export OMP\_SCHEDULE="guided,4"

### **Runtime Libraries Routines**

OpenMP provides several user-callable function to control and query parallel environment.

- The Runtime Libraries take precedence over the corrisponding environment variables;
- Recommended to use under control of conditional compilation (#ifdef \_OPENMP);
- C/C++ programs need to include <omp.h>;
- Fortran program may want to use "USE OMP\_LIB" or *include "omp\_lib.h".*

Consorzio Interuniversitario

**Runtime Libraries Routines**

• **omp\_set\_num\_threads(n)**: Sets number of threads;

**NECA** 

- **n=omp\_get\_num\_threads()**: Gets number of threads in team;
- **omp\_set\_schedule(sched,chunk)**: Sets schedule and chunk;
- **n=omp\_get\_thread\_num()**: Gets thread ID;

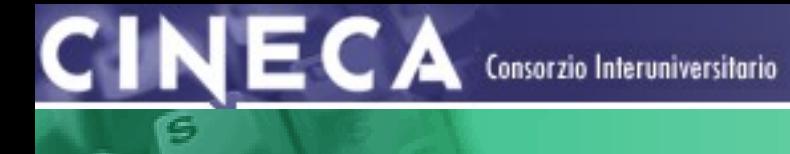

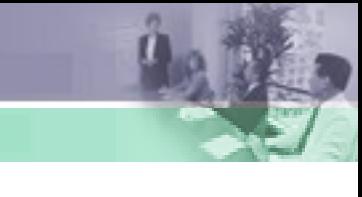

### **OpenMP Compiler**

- **GNU** (Version >= 4.3.2) Compile with *-fopenmp* For Linux, Solaris, AIX, MacOSX, Windows:
- **IBM** Compile with *-qsmp=omp* for Windows, AIX and Linux.

#### **Sun Microsystems**

Compile with *-xopenmp* for Solaris and Linux.

#### **Intel**

Compile with *-Qopenmp* on Windows, or just *-openmp* on Linux or Mac

#### **Portland Group Compilers**

Compile with *-mp* Emit useful information to stderr. *-Minfo=mp*

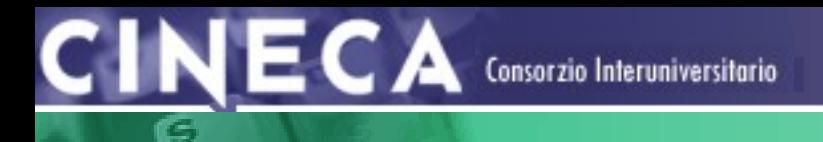

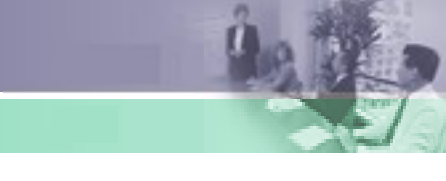

### **Workshare: Sections construct**

The sections construct is a noniterative worksharing construct that contains a set of structured blocks that are to be distributed among and executed by the threads in a team.

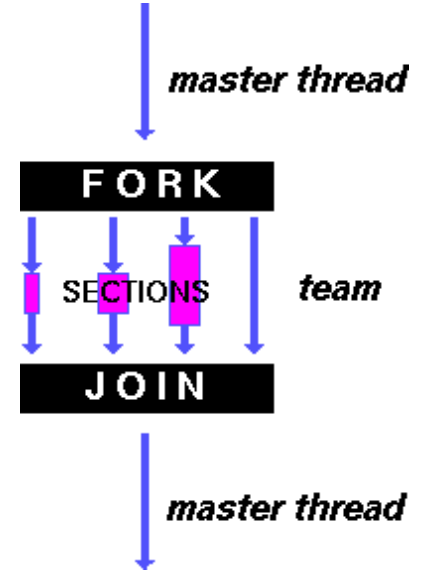

### **Workshare: Sections construct** Fortran: **!SOMP PARALLEL**

**!SOMP SECTIONS ISOMP SECTION**  $c$  all s ub  $r_A(c,d)$ *ISOMP SECTION* c all s ub  $r_B(e, f)$ *ISOMP SECTION* c all s ub  $r_c(g, h, i)$ **ISOMP END SECTIONS** 

master thread FORK **SECTIONS** team **JOIN** master thread

**!SOMP END PARALLEL** 

**All Andre** 

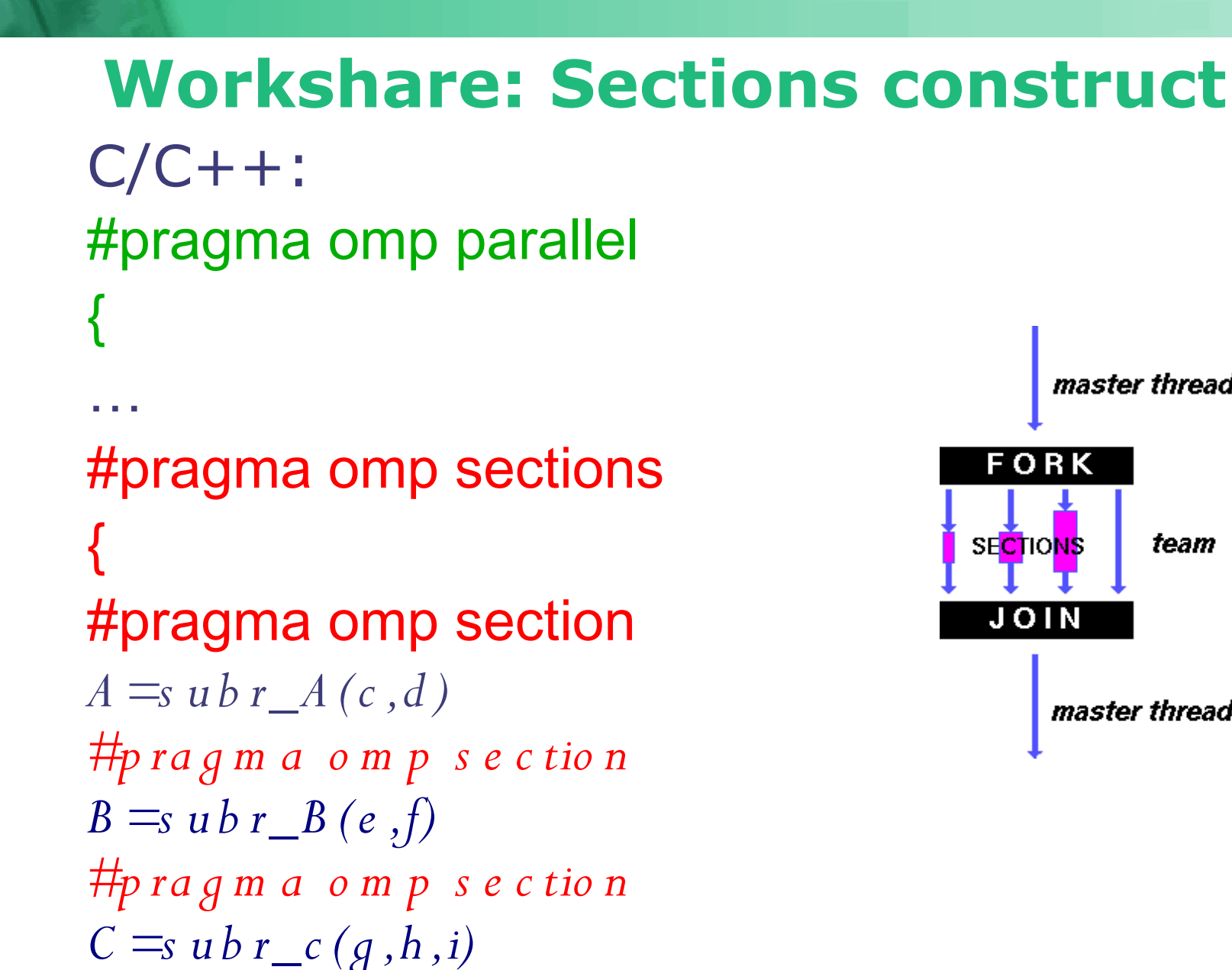

}

IECA

Consorzio Interuniversitario

…

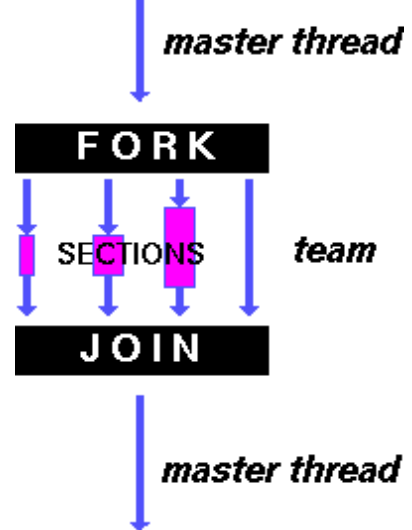

### **Workshare: Single construct**

Consorzio Interuniversitario

The single construct specifies that the associated structured block is executed by only one of the threads in the team (not necessarily the master thread). The other threads in the team, which do not execute the block, wait at an implicit barrier at the end of the single construct unless a nowait FORK clause is specified.

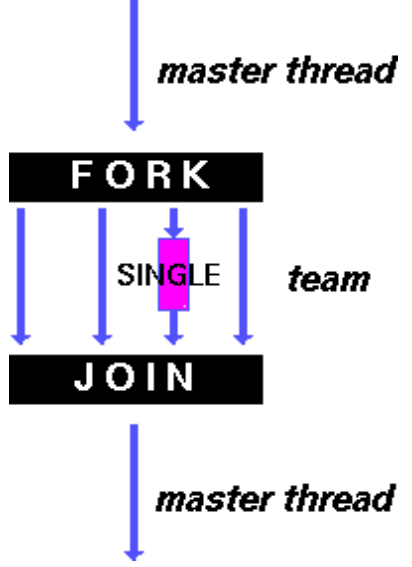

### **Workshare: Single construct**

Fortran: **!SOMP PARALLEL** 

### **!\$OMP SINGLE**

 $\sim 100$  km s  $^{-1}$ 

read  $*$ , a  $ISOMP$   $END$   $SINGLE$ 

**!SOMP END PARALLEL** 

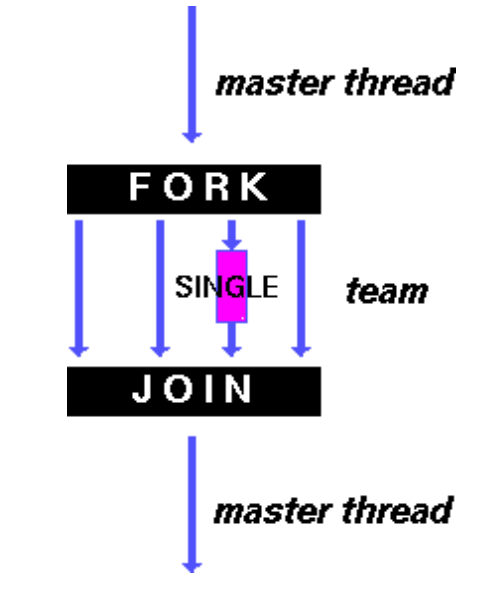

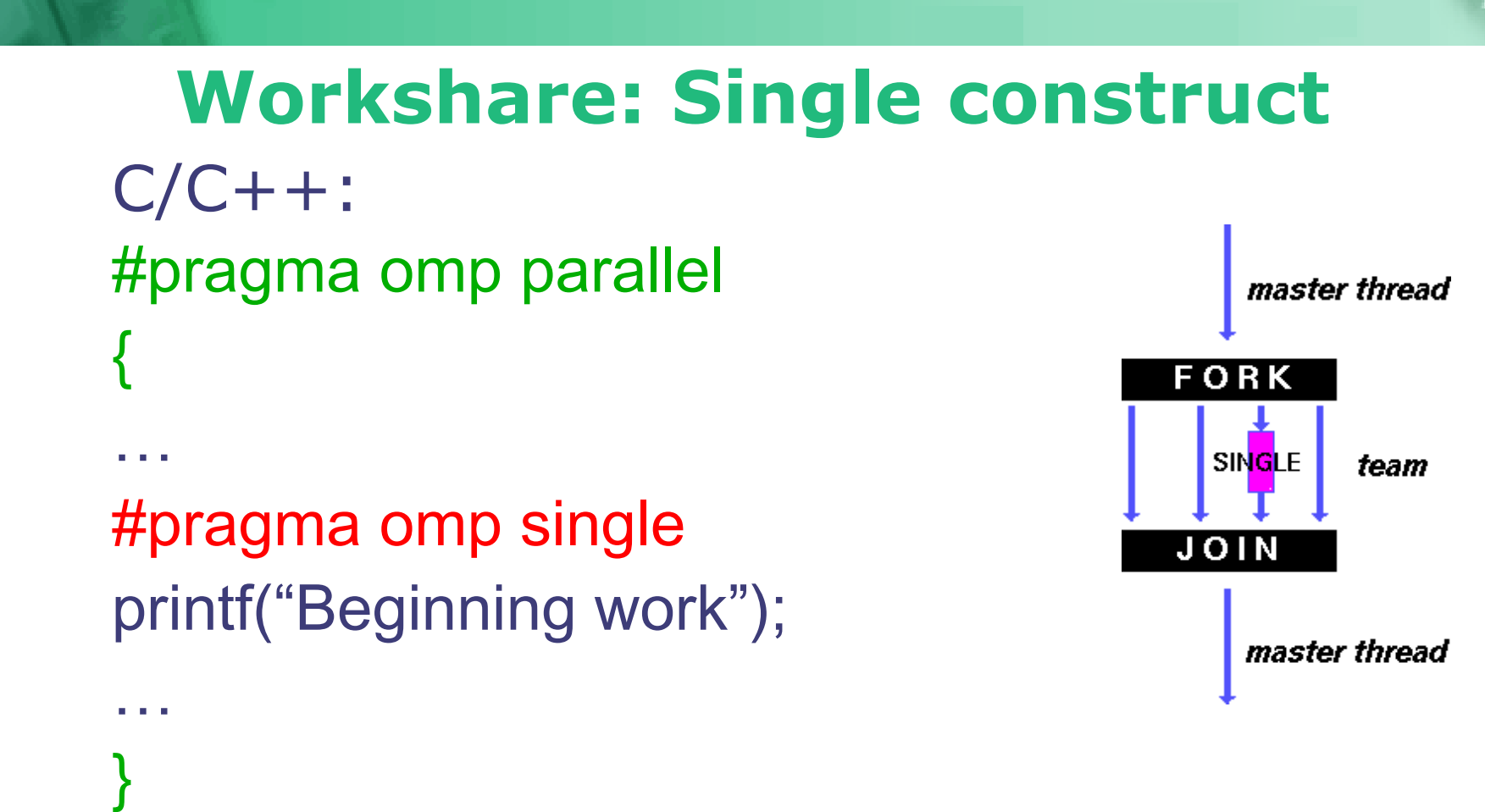

**CINECA** 

Consorzio Interuniversitario

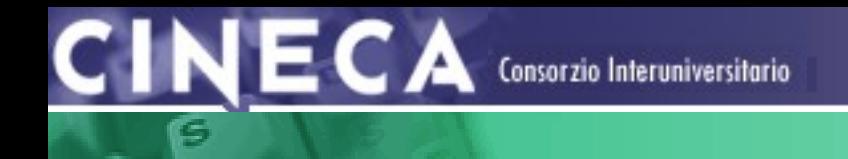

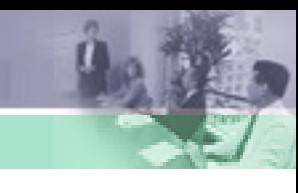

### **Sinchronization constructs**

- Master;
- Critical;
- Atomic;
- Barrier;
- Ordered;

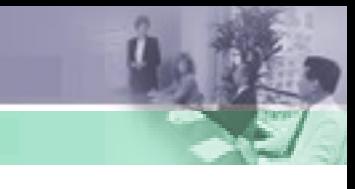

### **Master construct**

The master construct specifies a structured block that is executed by the master thread of the team.

There is no implied barrier either on entry to, or exit from, the master construct.

```
Fortran:
!SOMP PARALLEL
```

```
!SOMP MASTER
```

```
read *, a
ISOMP END MASTER
```
**!SOMP END PARALLEL** 

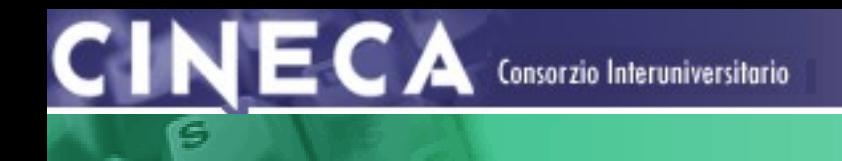

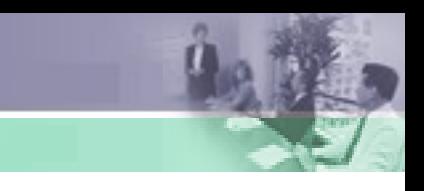

### **Master construct**

```
C/C++:
#pragma omp parallel
{
…
#pragma omp master
printf("Beginning work");
…
}
```
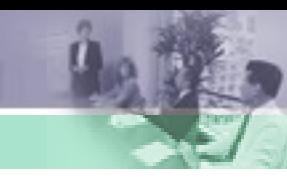

### **Critical construct**

The critical construct restricts execution of the associated structured block to a single thread at a time. An optional name may be used to identify the critical construct.

Fortran: !\$OMP PARALLEL

… !\$OMP CRITICAL [NAME]  $X = F$  *UNC*  $\_\ A(X)$ *!\$O M P E N D C R IT IC A L*

… !\$OMP END PARALLEL

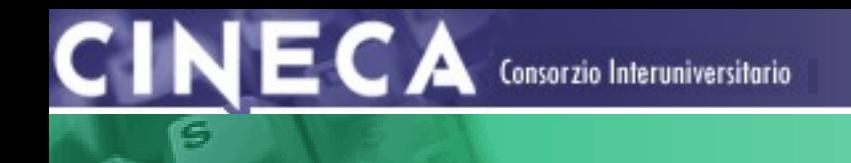

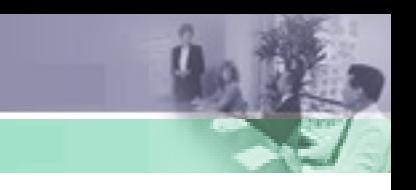

### **Critical construct**

```
C/C++:
#pragma omp parallel
{
…
#pragma omp critical [name]
x=subr_A(x)
```

```
…
}
```
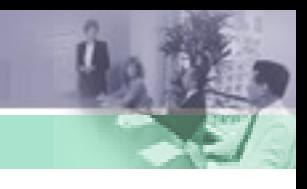

### **Barrier construct**

The barrier construct specifies an explicit barrier at the point at which the construct appears.

Fortran: **!SOMP PARALLEL** 

 $X = F$  UNC  $_A(X)$ **ISOMP BARRIER** 

**CONTRACTOR !SOMP END PARALLEL** 

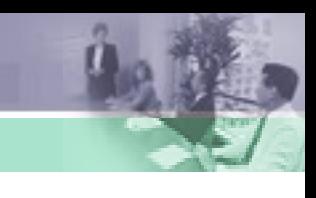

### **Barrier construct**

The barrier construct specifies an explicit barrier at the point at which the construct appears.

```
C/C++:
#pragma omp parallel
{
…
x=subr_A(x)#pragma omp barrier
…
}
```
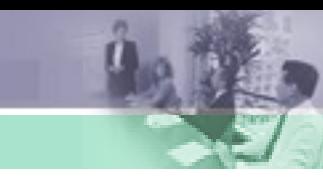

### **Atomic construct**

The atomic construct ensures that a specific storage location is updated atomically, rather than exposing it to the possibility of multiple, simultaneous writing threads.

Fortran: **!SOMP PARALLEL** 

 $ISOMP$  ATOMIC  $X = X + 1$ 

**!SOMP END PARALLEL** 

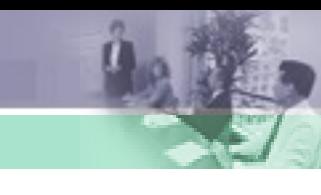

### **Atomic construct**

The atomic construct ensures that a specific storage location is updated atomically, rather than exposing it to the possibility of multiple, simultaneous writing threads.

C/C++: #pragma omp parallel { … #pragma omp atomic x++; … }

### **Ordered construct**

Consorzio Interuniversitario

The ordered construct specifies a structured block in a loop region that will be executed in the order of the loop iterations. This sequentializes and orders the code within an ordered region while allowing code outside the region to run in parallel.

 $\mathsf{C}\mathsf{INECA}$  Consorzio Interuniversitario

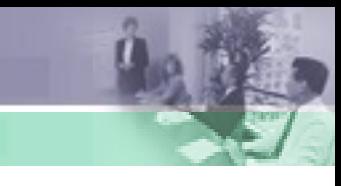

### **Ordered construct**

```
Fortran:
!SOMP PARALLEL
!$OMP DO ORDERED
DO i=1, NA(i)=\dotsISOMP ORDERED
P R INT * a(i)ISOMP END OR DE R EDENDDO
ISOMP END DO ORDERED
!SOMP END PARALLEL
```
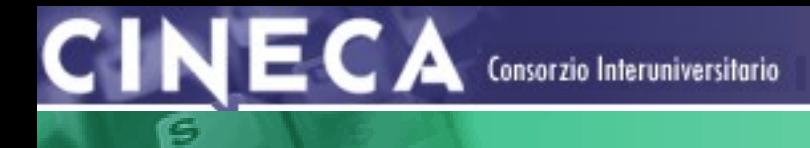

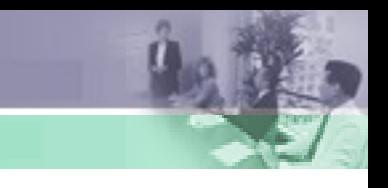

## **Ordered construct**

 $C/C++$ :

```
#pragma omp parallel
{
…
#pragma omp for ordered
for (i=0;i < n;++i)a[i] = b[i] + 1.0#pragma omp ordered
{
 printf("%f\n",a[i]);
}
```
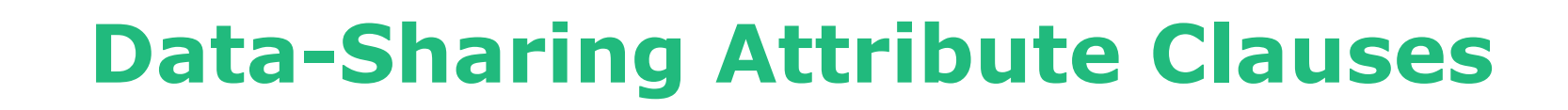

ECA

Consorzio Interuniversitario

- **Shared**:declares one or more list items to be shared by tasks generated by a parallel construct.
- **Private**: declares one or more list items to be private to a task.
- **Firstprivate**: declares one or more list items to be private to a task, and initializes each of them with the value that the corresponding original item has when the construct is encountered.

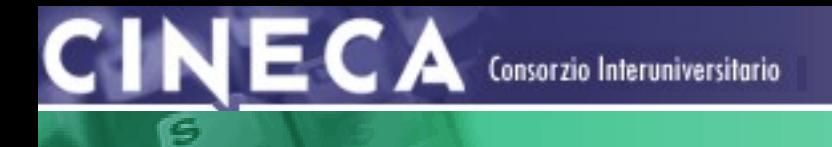

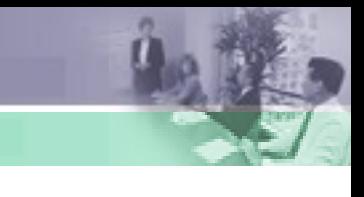

### **Data-Sharing Attribute Clauses**

**Lastprivate**: declares one or more list items to be private to an implicit task, and causes the corresponding original list item to be updated after the end of the region.

```
!$omp do lastprivate (i)
do i = 1, n-1a(i) = b(i+1)enddo
!$omp end do
a(i) = b(0)
```
### **Data-Sharing Attribute Clauses**

**Reduction**: The reduction clause specifies an operator and one or more list items. For each list item, a private copy is created in each implicit task, and is initialized appropriately for the operator. After the end of the region, the original list item is updated with the values of the private copies using the specified operator.

```
!$omp do reduction (+:x)
```

```
do i = 1,n
```

```
x = x + a(i)
```
ЕСА

.<br>Consorzio Interuniversitario

enddo

!\$omp end do

Support for most airthmetic and logical operators +, \*, -, .MIN., .MAX., . AND., .OR., ...